;----------------------------------------------------------- ; Program Number: 68030 Monitor for S100Computers.com board ; Written by : John Monahan ; Date Created : 11/11/2011, updated to 68030 on 8/26/2017 ; Description : Basic monitor for 68030 S-100 board ; ; 'A=Memmap C=XMODEM D=Display RAM E=Echo Keyboard F=Fill (Byte)' ; 'G=Goto RAM H=Math I=Test Ints J=Test RAM K=This Menu' ; 'M=Move RAM N=IDE Menu Q=Port I/O S=Subs RAM T=Type RAM' ; 'U=Serial V=Verify  $\overline{w}$ =Fill (Word) X=Signals Y=Exec in RAM ' ; 'Z=Back to Z80' ;<br>;----------------;---------------------------------------------------------- ; V1.5 03/07/2012 ;Corrected line length display of RAM (D & T Commands) ; V1.6 03/07/2012 ;Added initilization of Interrupt routines in low RAM ; V1.7 03/08/2012 ;Add test interrupts routine, "L" CMD. ; V1.8 03/09/2012 ;Code to switch back to Z80, and hardware signals analysis ; V1.9 03/18/2012 ;Added IDE Board Diagnostic Section ; V1.91 03/27/2012 ;Substitute RAM redone ; V2.0 04/02/2012 ;Added IDE Menu Items and Y command ; V2.1 04/26/2013 ;Fixed numerous small bugs, RAM display map,D,F,M X commands etc ; V2.2 04/27/2013 ;Display RAM (D CMD) also displays ASCII ;  $V2.3$  04/23/2014 ;Allow output to 16 bit ports (>0FFH), DMA1\* port switch is now 00 ; V2.4 04/30/2014 ;Cleanup console I/O routines, add serial port I/O ; V2.5 05/02/2014 ;Added XMODEM .bin file download capabilities over serial port ; V2.6 06/12/2014 ;Corrected QO/QI port bug ; V2.7 08/26/2017 ;Used with 68030 Board ; V2.8 08/26/2017 ;MEM MAP for > 16M. Abort with ESC for Display RAM and MEM Map ;  $V2.9$  09/10/2017 ; Fill RAM with WORD or BYTE option, RAM test, RAM Map update, Port ; V3.0 10/03/2017 ;Rearrange menu so items are approximately the same as for the 80386/80486 monitor % 11/13/2017 ; Cleanup of some minor issues.<br>
y 3.2 11/16/2017 ; Serial port test now also out % v3.2 11/16/2017 ;Serial port test now also outputs to Propeller Console I/O Board.<br>
(a) v3.3 21/01/2021 ;IDE Fixes 21/01/2021<br>2/6/2021 % V3.4 2/6/2021 ;Fix Sec Write error, Drive ID, changed IDE menu options, and many<br>
y V3.42 2/8/2021 ;Corrected Drive ID display of Serial #, Cyl, Head, Sector count ; Corrected Drive ID display of Serial #, Cyl, Head, Sector count ; ; ; >>>>>> Please note the IDE Board Diagnostic section is NOT complete. All the code is there ; >>>>>> it just needs to be checked out/debugged. It is from the 8086 MSDOS ROM BIOS code "conv ; ; >>>>>> The stack is currently set to 0000FF00H in RAM. So we assume only a 64K RAM board. ; >>>>>> It can be located anywhere in teh 3GB address space. Also the IDE board needs some RAM ; >>>>>> buffers. Currently they start at 007FE000H (BeginRAM). See the end section of this mo ; ;Programming a Wellon VP-290 with GLS29EE010 EEPROMS. ;Assemble and make a S68 file (Project Menu for EASy68K) ;For "From File Address(Hex) enter FC0000 (Note "To Buffer Address (HEX) is 0) ;For "Auto Format Detect" use Motorola S ;Remember if you use the XMODEM command to load a file in RAM it must be in .bin format (not S68). ; BELL EQU \$07 BLANK EQU \$20 CR EQU \$0D<br>LF EQU \$0A **EQU** ESC EQU \$1B<br>TAB EQU \$09 TAB EQU \$09<br>SOH EQU 1 SOH EQU 1 ; For Modem etc.<br>EOT EQU 4 EOT EQU 4<br>ACK EQU 6 EQU 6<br>EQU \$15 NAK EQU ; Propeller Console IO S-100 board or SD SYSTEMS VIDIO BOARD FOR CONSOLE I/O(<---These must configu

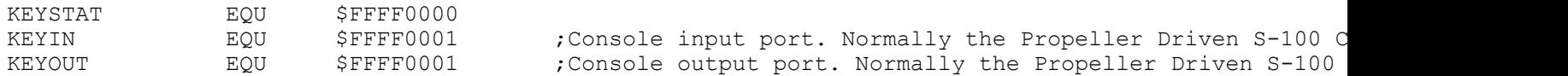

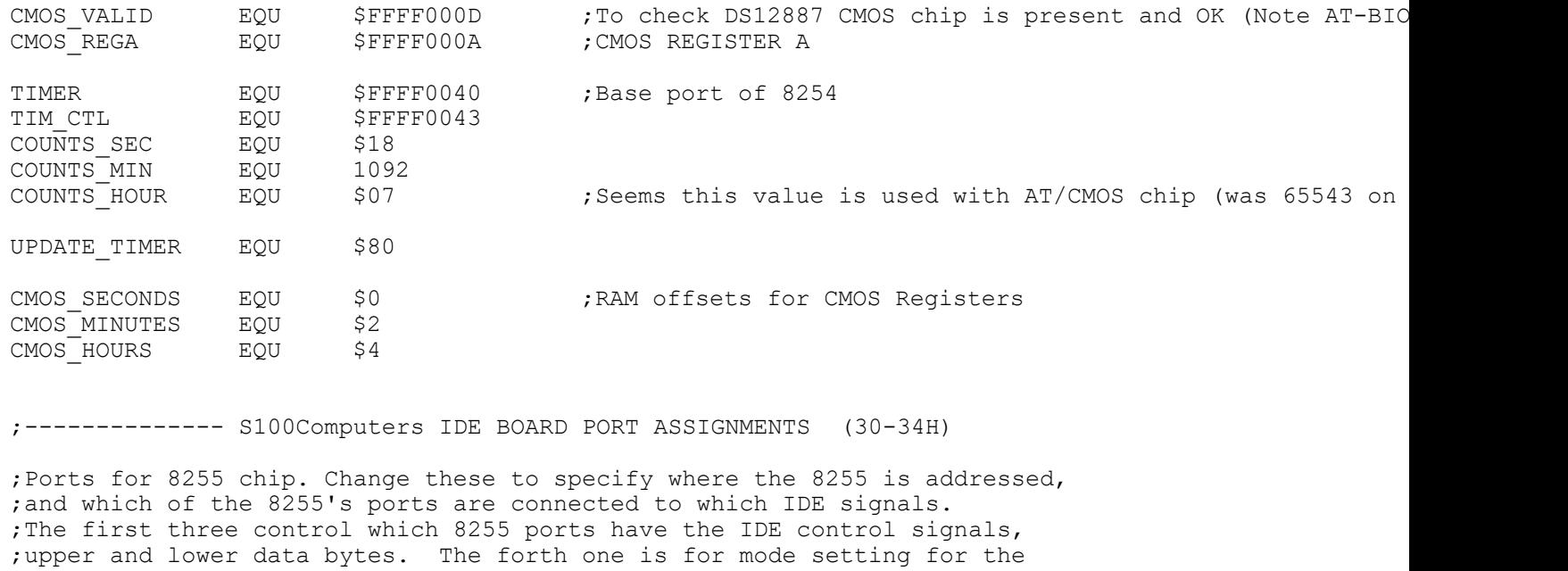

;8255 to configure its ports, which must correspond to the way that ;the first three lines define which ports are connected.

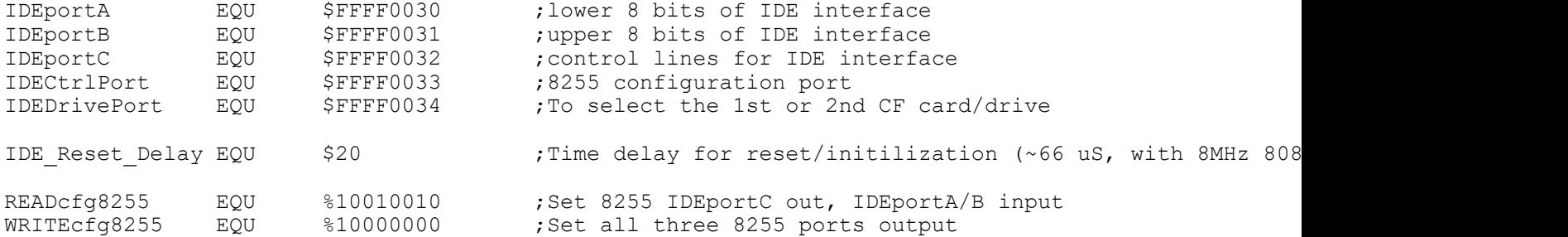

;IDE control lines for use with IDEportC.

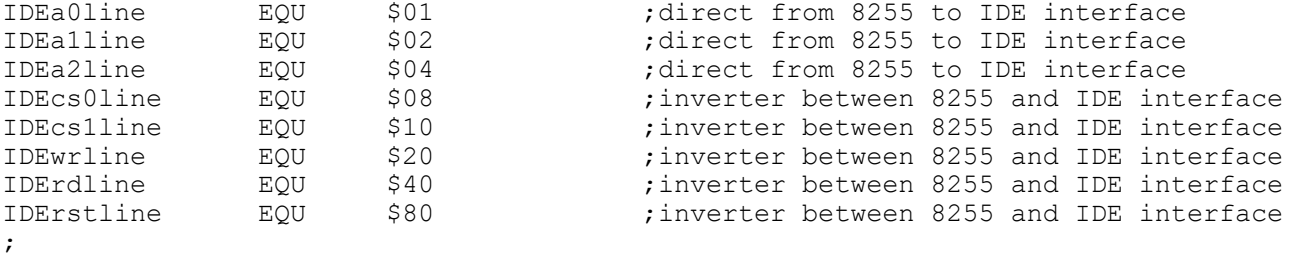

;Symbolic constants for the IDE Drive registers, this makes the ; code more readable than always specifying the address pins

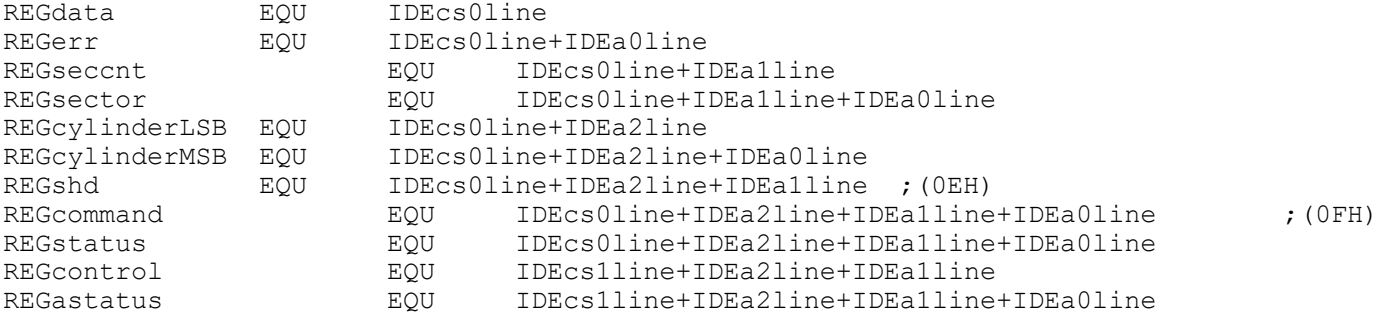

;IDE Command Constants. These should never change.

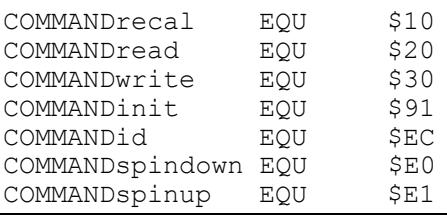

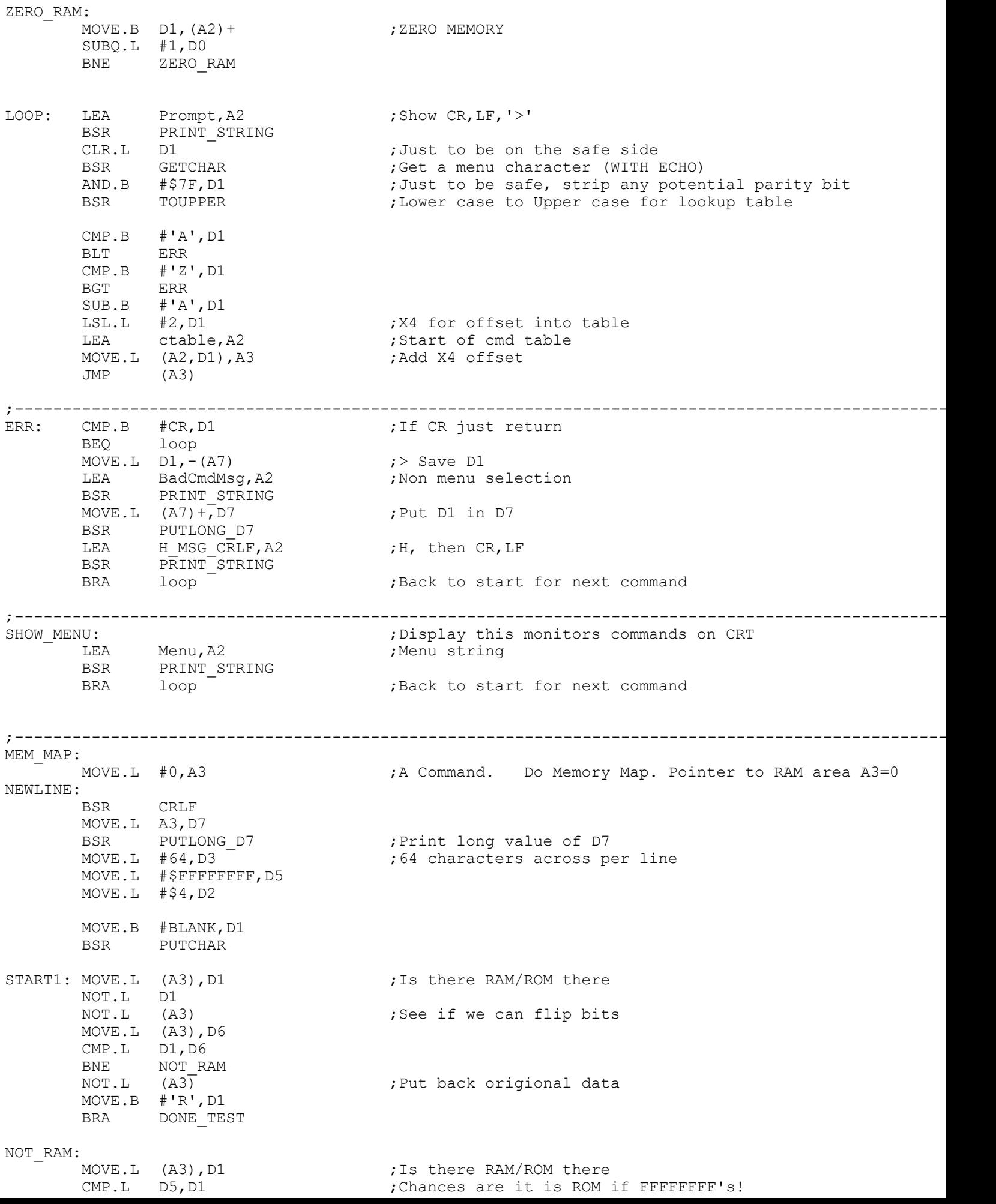

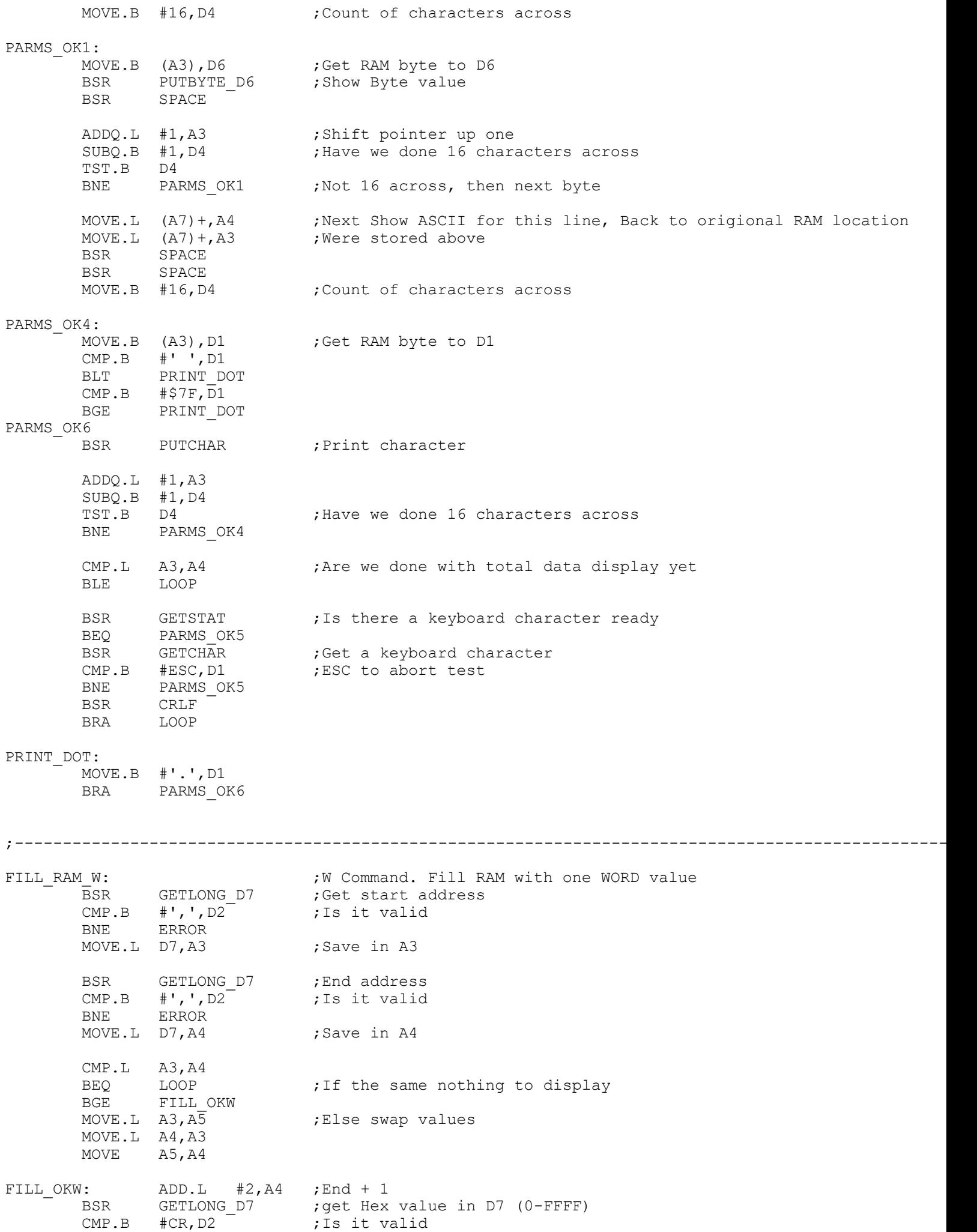

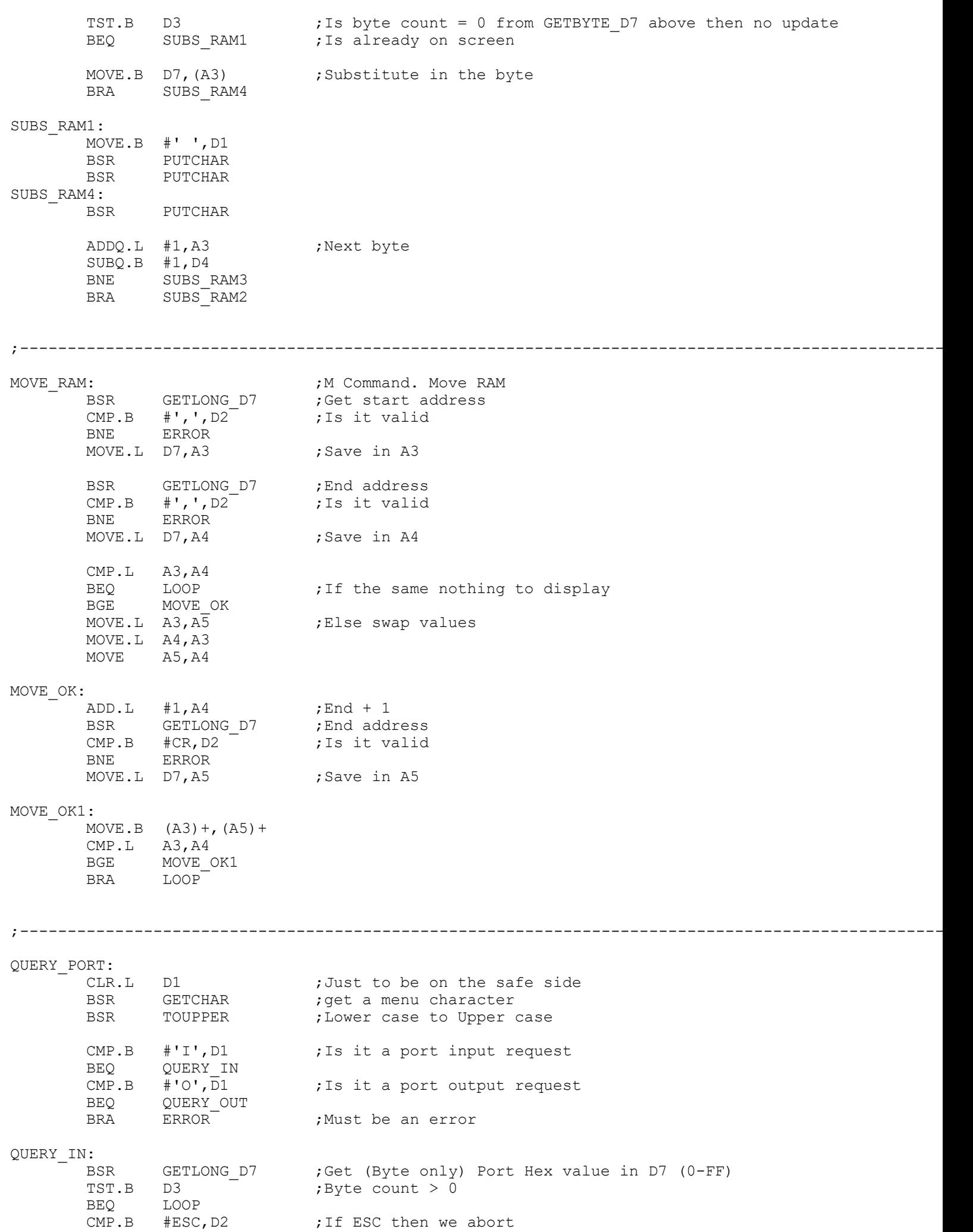

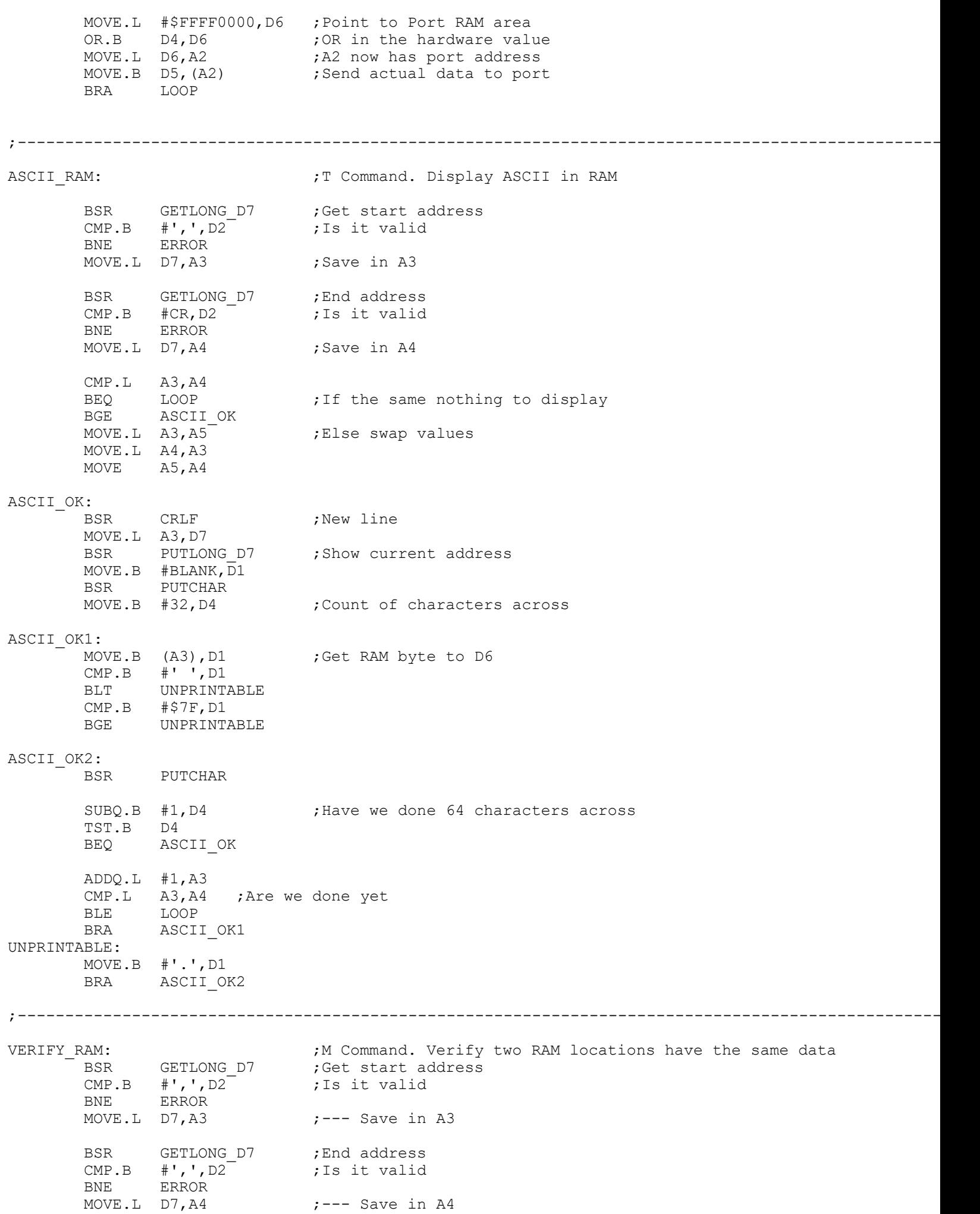

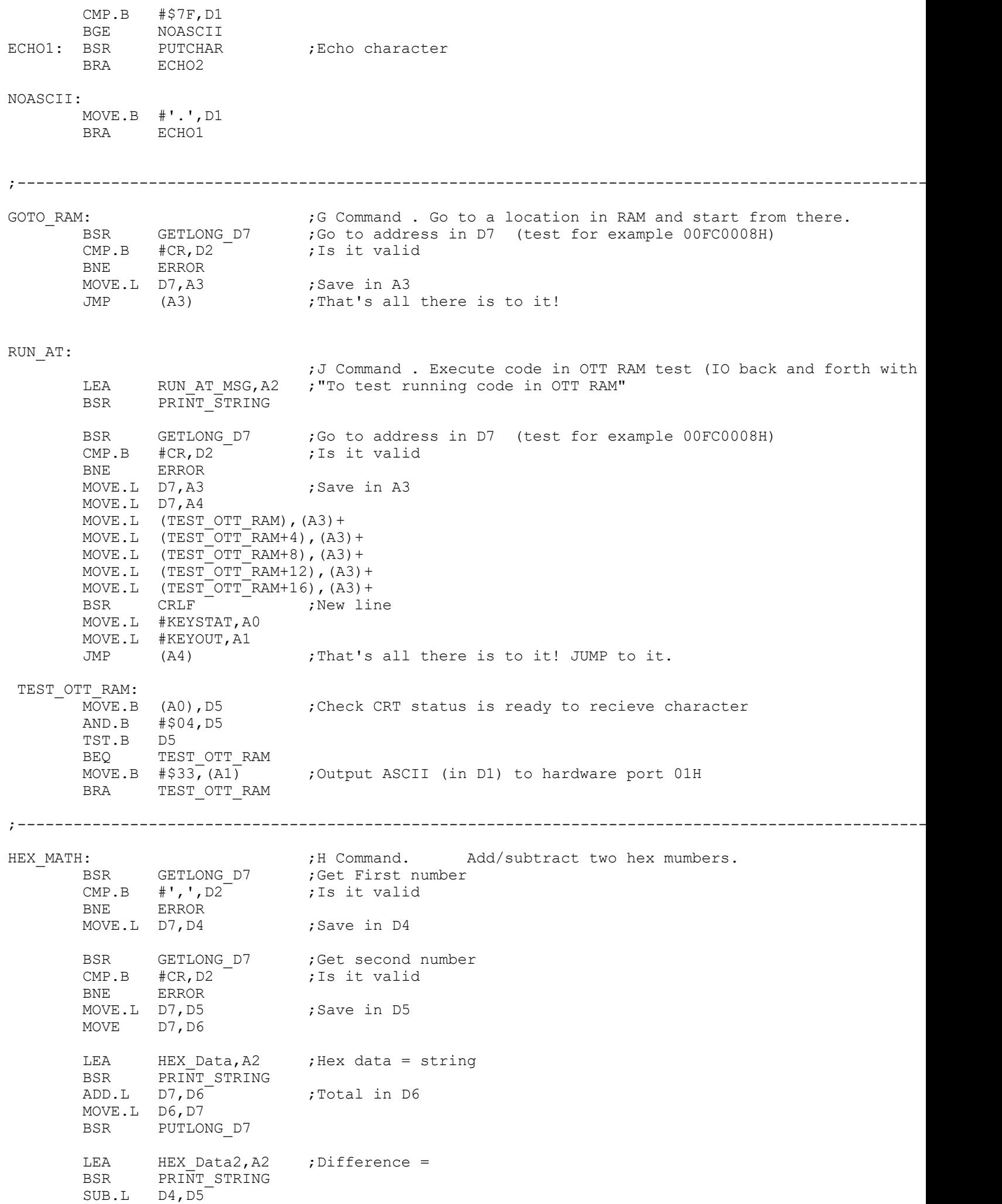

MOVE.L  $A3$ ,  $(A2)$  + LEA L5\_INTERRUPT, A3 MOVE.L  $A3$ ,  $(A2)$  + LEA L6 INTERRUPT, A3 MOVE.L  $A3$ ,  $(A2)$  + LEA L7 INTERRUPT, A3 MOVE.L  $A3$ ,  $(A2)$  + MOVE.L #\$CO, A2 ; Just to be sure we are at the correct place<br>LEA ABORTE, A3 ; Use default Error message ; Use default Error message INIT2: MOVE.L A3, (A2) + ;INITIALIZE VECTORS<br>
CMPA.L #\$400, A2 ;Up to end of all v ; Up to end of all vectors (3FFH) BMI.S INIT2 RTS ;All Done ;Below are the error messages BUS ERROR: MOVEM.L D0-D7/A0-A6,-(A7) ; SAVE ALL REGISTERS LEA BUS\_ERROR\_MSG,A2 BSR PRINT\_STRING MOVEM.L  $(A7) + D0-D7/A0- A6$  ; POP ALL REGISTERS RTE ADDRESS\_ERROR: MOVEM.L D0-D7/A0-A6,-(A7) ;SAVE ALL REGISTERS LEA ADDRESS ERROR MSG, A2 BSR PRINT\_STRING MOVEM.L  $(A7) + D0-D7/A0-A6$  ; POP ALL REGISTERS RTE ILLEGAL\_ERROR: MOVEM.L D0-D7/A0-A6,-(A7) ;SAVE ALL REGISTERS LEA ILLEGAL\_ERROR\_MSG,A2 BSR PRINT\_STRING MOVEM.L  $(A7) + D0-D7/A0-A6$  ; POP ALL REGISTERS RTE ZERO\_ERROR: MOVEM.L DO-D7/AO-A6, - (A7) ; SAVE ALL REGISTERS LEA ZERO\_ERROR\_MSG,A2 BSR PRINT\_STRING MOVEM.L  $(A7) + D0-D7/A0-A6$  ; POP ALL REGISTERS RTE PRIVILEGE\_ERROR: MOVEM.L D0-D7/A0-A6, - (A7) ; SAVE ALL REGISTERS LEA PRIVILEGE ERROR MSG, A2 BSR PRINT STRING MOVEM.L (A7) +, D0-D7/A0-A6 ; POP ALL REGISTERS RTE TRACE\_ERROR: MOVEM.L D0-D7/A0-A6,-(A7) ;SAVE ALL REGISTERS LEA TRACE\_ERROR\_MSG,A2 BSR PRINT\_STRING MOVEM.L  $(A7) + D0-D7/A0-A6$  ; POP ALL REGISTERS RTE SPURIOUS\_INT: MOVEM.L D0-D7/A0-A6, - (A7) ; SAVE ALL REGISTERS LEA SPURIOUS INT MSG, A2 BSR PRINT STRING MOVEM.L  $(A7) + T D0-D7/A0-A6$  ; POP ALL REGISTERS RTE L1\_INTERRUPT: MOVEM.L D0-D7/A0-A6, - (A7) ; SAVE ALL REGISTERS LEA L1\_INTERRUPT\_MSG, A2 BSR PRINT\_STRING

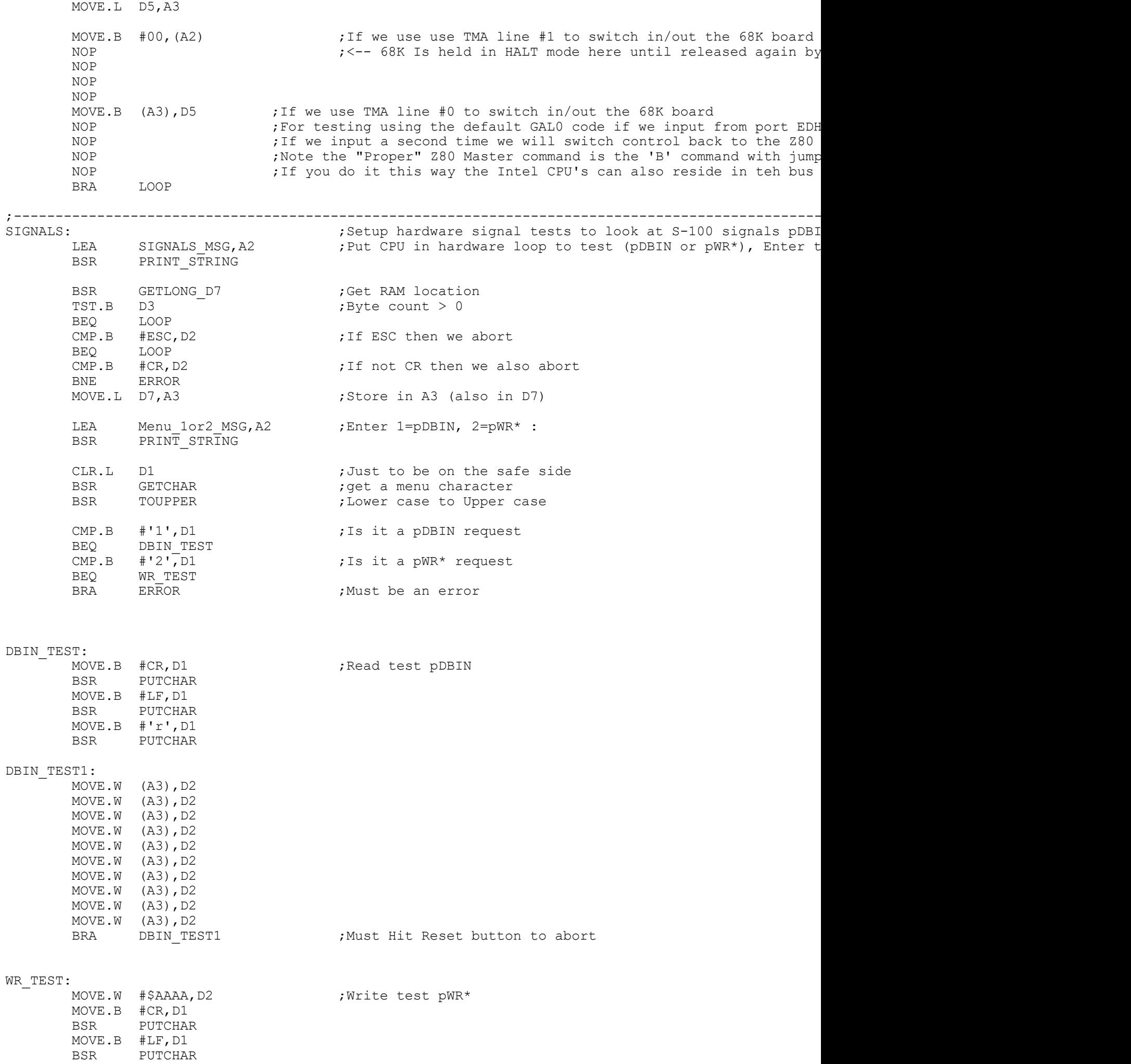

LEA RAM\_Test\_Location, A2 ; Show location (in A5) BSR PRINT\_STRING MOVE.L A5, D7 BSR PUTLONG\_D7 LEA H MSG,  $A\overline{2}$  ; 'H', 0 BSR PRINT STRING TEST\_RAM2:<br>CMP.L A5, A4 ; Are we done yet BGE TEST RAM0 ;:::::::::::::: LEA CHK\_FILL\_JMSG,A2 ;Inform test, Check zero fill, then fill with 55H BSR PRINT\_STRING<br>MOVE.L A3,A5 ; <<<------- A5 will contain RAM location under test TEST\_RAM3: CMP.B #\$0, (A5)  $\qquad \qquad ;$  Is the RAM location 0 BEQ TEST\_RAM3A BSR RAM ERROR 0 ;Show Error and current value TEST\_RAM3A: MOVE.B  $# $55$ ,  $(A5) +$  ; Fill everything with 55H's MOVE.W A5, D2  $\therefore$  ; Time for an ESC check yet?, will check for every xxxx000 TST.W D2 BNE TEST\_RAM5 BSR GETSTAT **in the status** is there a keyboard character ready BEQ TEST\_RAM4<br>BSR GETCHAR BSR GETCHAR ;Get a keyboard character<br>
CMP.B #ESC, D1 ;ESC to abort test ;ESC to abort test BNE TEST\_RAM4 BRA BEGIN **;**Finished RAM test TEST\_RAM4: LEA RAM Test Location, A2 ; Show location (in A4) BSR PRINT\_STRING MOVE.L A5,D7 BSR PUTLONG\_D7<br>LEA H MSG, A2 LEA  $H_M S G$ ,  $A\overline{2}$  ;'H', 0<br>BSR PRINT STRING PRINT STRING TEST\_RAM5:<br>CMP.L A5, A4 ; Are we done yet BGE TEST RAM3 ;::::::::::::::::::::::::: ;'Checking RAM was filled with BYTE 55H, replacing with WC LEA CHK\_WORD\_JMSG, A2<br>BSR PRINT\_STRING MOVE.L A3, A5  $\sim$  ;<<<------- A5 will contain RAM location under test TEST\_RAM6: CMP.B #\$55,(A5) ;Is the RAM location 55H BEQ TEST\_RAM6A<br>BSR RAM ERROR 55 BSR RAM ERROR 55 ;Show Error and current value TEST\_RAM6A:<br>MOVE.W #\$1234,(A5)+ MOVE.W #\$1234,(A5)+  $\qquad \qquad ;$  Fill everything with 1234H's MOVE.W A5,D2 ;;Time for an ESC check yet?, will check for every xxxx000 TST.W D2 BNE TEST\_RAM8<br>BSR GETSTAT<br>"FST\_RAM7 BSR GETSTAT **in the status** is there a keyboard character ready BEQ TEST\_RAM7<br>BSR GETCHAR BSR GETCHAR ;Get a keyboard character<br>
CMP.B #ESC, D1 :ESC to abort test ;ESC to abort test BNE TEST\_RAM7 BRA BEGIN ; Finished RAM test TEST\_RAM7: LEA RAM Test Location, A2 ; Show location (in A4) BSR PRINT\_STRING MOVE.L A5,D7 BSR PUTLONG D7 LEA H  $MSG, A2$  ;'H',0 BSR PRINT STRING TEST\_RAM8:<br>CMP.L A5, A4 ; Are we done yet BGE TEST RAM6

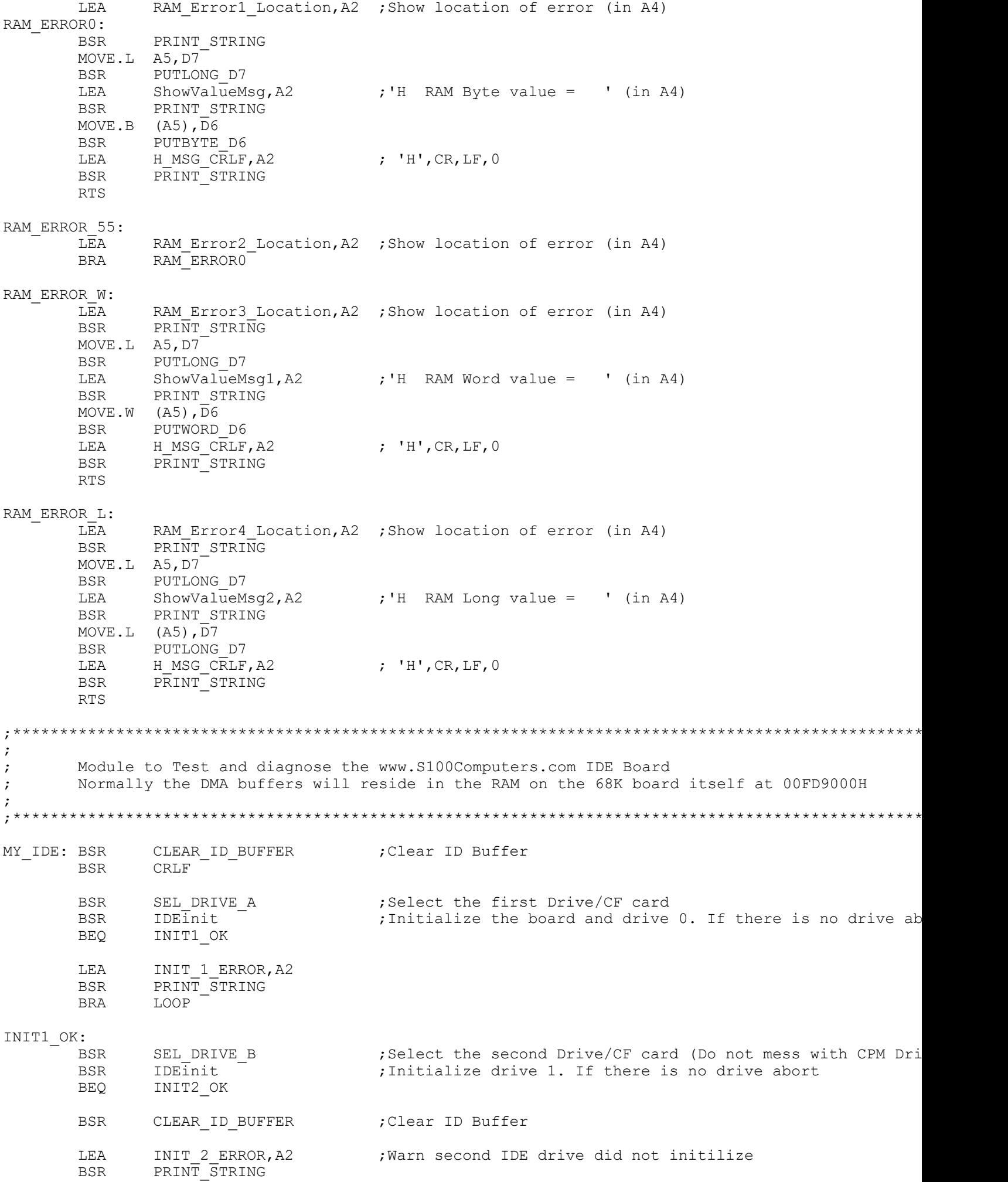

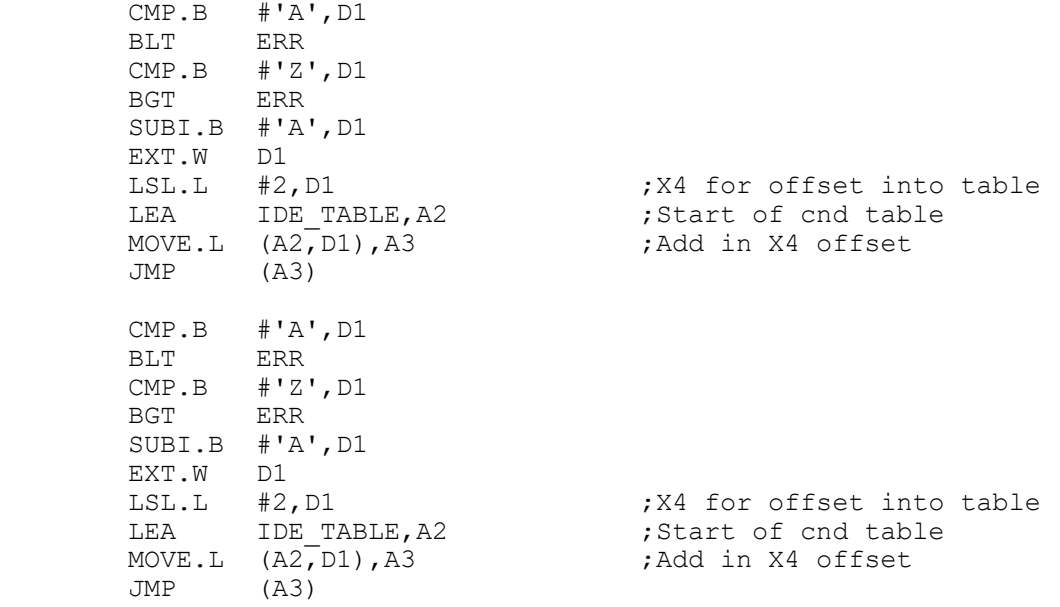

; INDIVIDUAL IDE DRIVE MENU COMMANDS

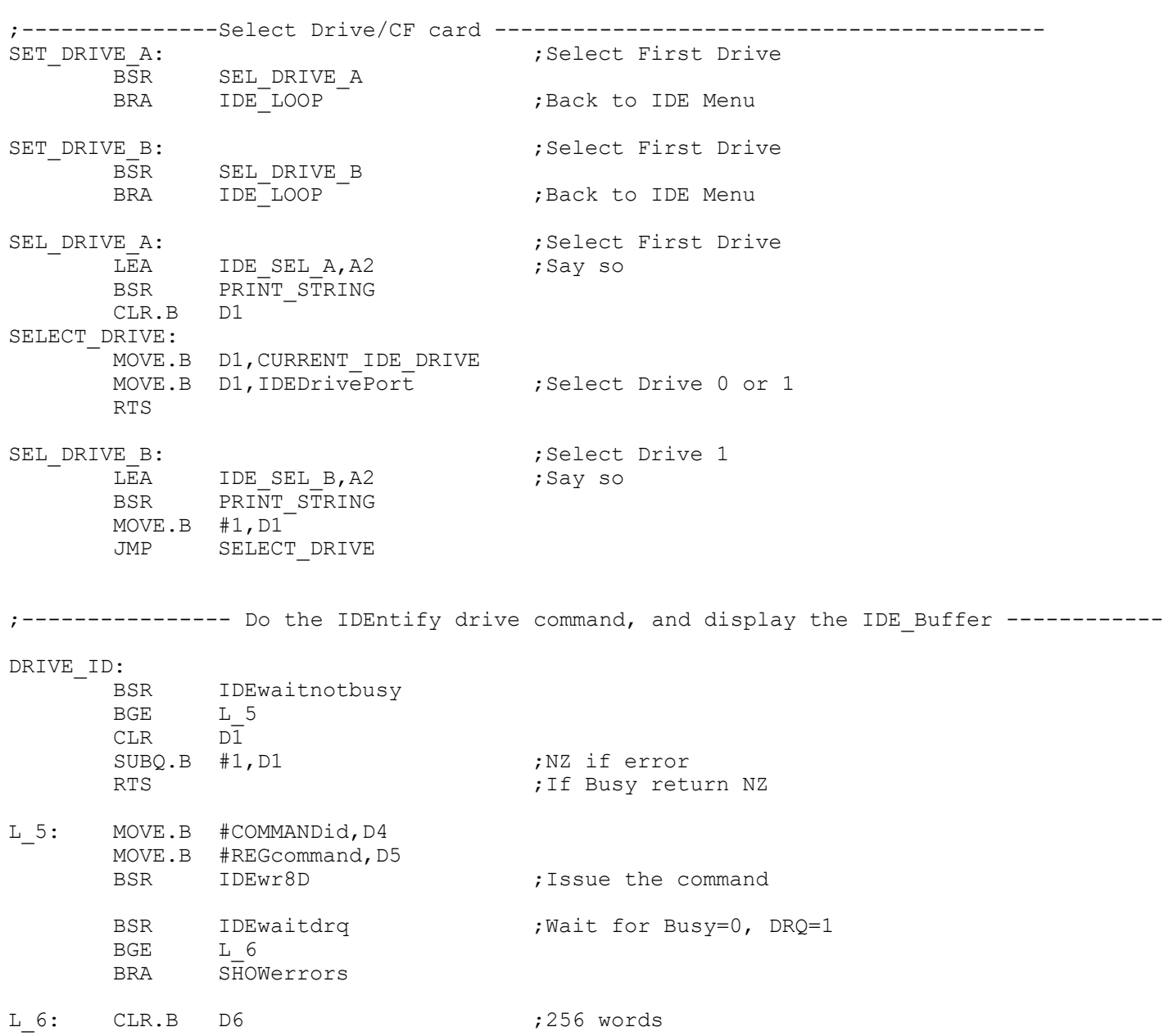

;-------------- Read the current selected sector (based on LBA) to the IDE Buffer READ\_SEC: LEA IDE\_BUFFER, A4 MOVE.L A4, RAM\_DMA ;DMA initially to IDE\_Buffer BSR READSECTOR BEQ Main1B BSR CRLF ;Here if there was a problem<br>
BRA IDE LOOP ;Back to IDE Menu BRA IDE LOOP **;Back to IDE Menu** Main1B: BSR CRLF LEA msgrd, A2 (a) is sector read OK BSR PRINT\_STRING LEA IDE BUFFER, A4 : Show Sector Data MOVE.L A4, RAM\_DMA ;DMA initially to IDE\_Buffer BSR DISPLAY\_SECTOR LEA CR\_To\_Continue, A2 BSR PRINT\_STRING BSR GETCHAR BSR CRLF BRA IDE\_LOOP **;**Back to IDE Menu ;----------------- Write the current selected sector (based on LBA) from the IDE Buffer WRITE\_SEC: LEA CONFIRM WR MSG, A2 ; Are you sure? BSR PRINT\_STRING BSR GETCHAR BSR TOUPPER CMP.B #'Y',D1 BEQ WR\_SEC\_OK1 BSR CRLF **Fig. 2018**; Here if there was a problem BSR CRLF<sup>-</sup> ;Here if there was<br>BRA IDE\_LOOP ;Back to IDE Menu WR\_SEC\_OK1: BSR CRLF LEA IDE BUFFER, A4 MOVE.L A4, (RAM DMA) ;DMA initially to IDE Buffer BSR WRITESECTOR ; Will write whatever is in the IDE Buffer BEQ Main2B BSR CRLF ;Here if there was a problem<br>
BRA IDE LOOP ;Back to IDE Menu BRA IDE\_LOOP Main2B: LEA msgwr, A2 ; Sector written OK BSR PRINT\_STRING LEA IDE\_BUFFER, A4<br>MOVE.L A4, (RAM\_DMA) ; DMA initially to IDE Buffer BSR DISPLAY\_SECTOR LEA CR To Continue, A2 BSR PRINT\_STRING BSR GETCHAR BSR CRLF BRA IDE\_LOOP **;**Back to IDE Menu

;------------------ Fill a sector with a Byte Value (in D5)

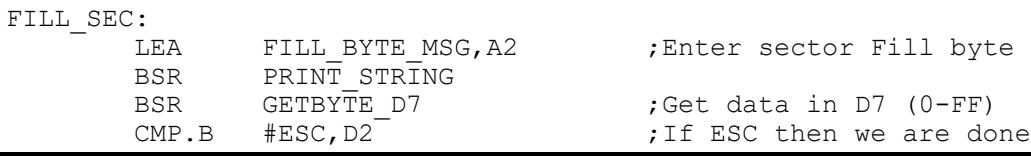

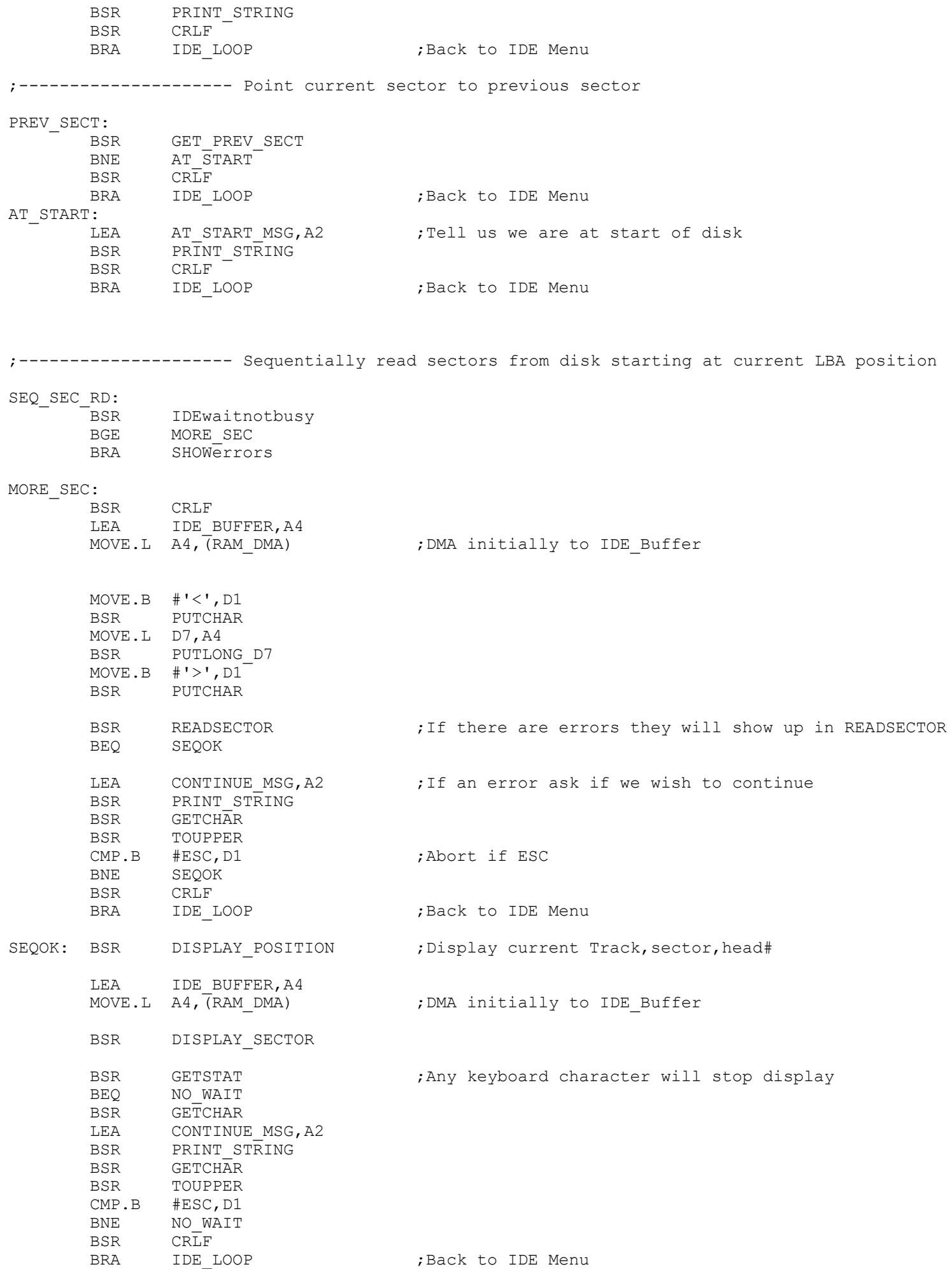

;------------------ Write N Sectors to disk------------------------------------ ;Note unlike the normal sector write routine, this routine incriments the DMA address after each w

N\_WR\_SEC:

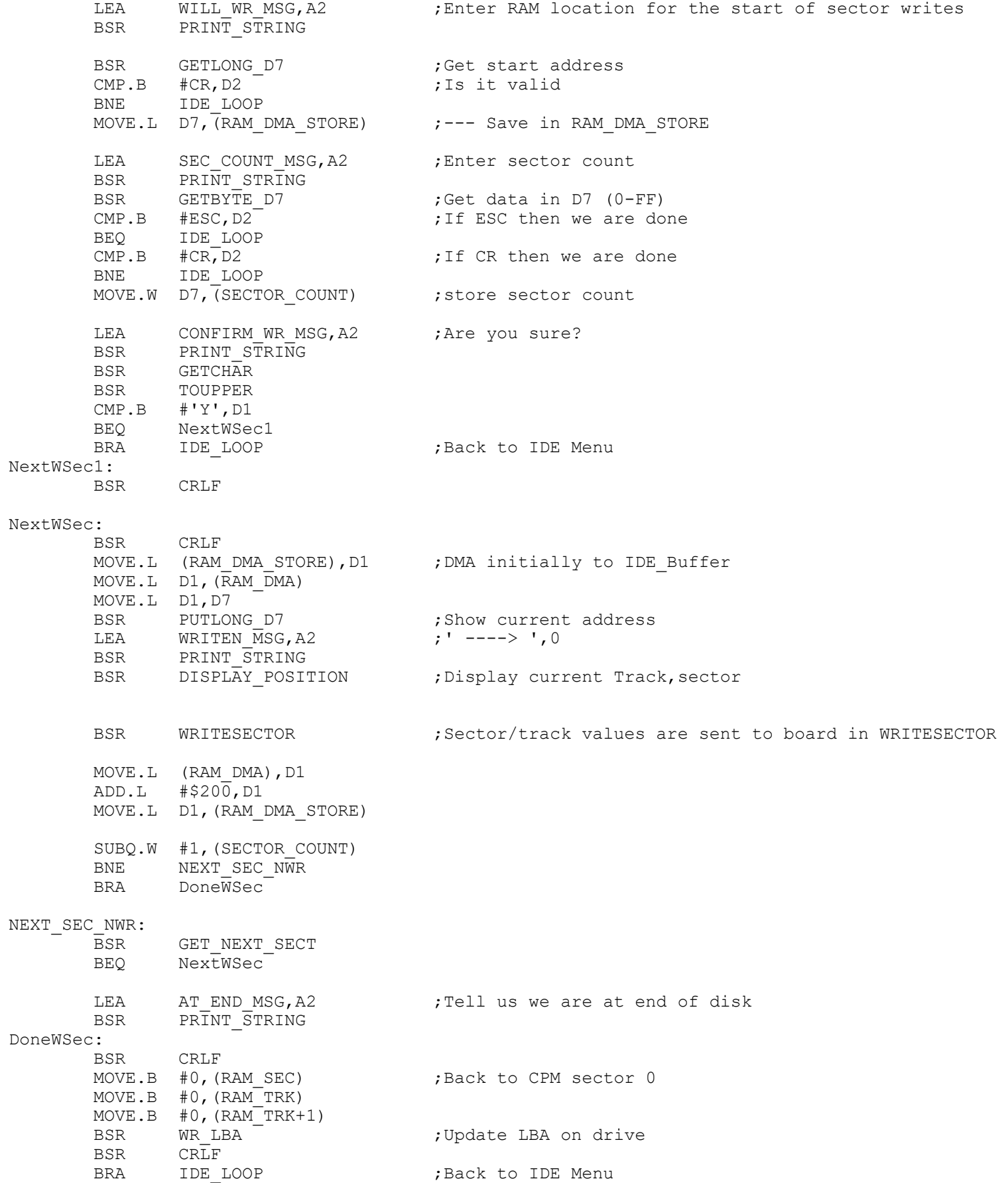

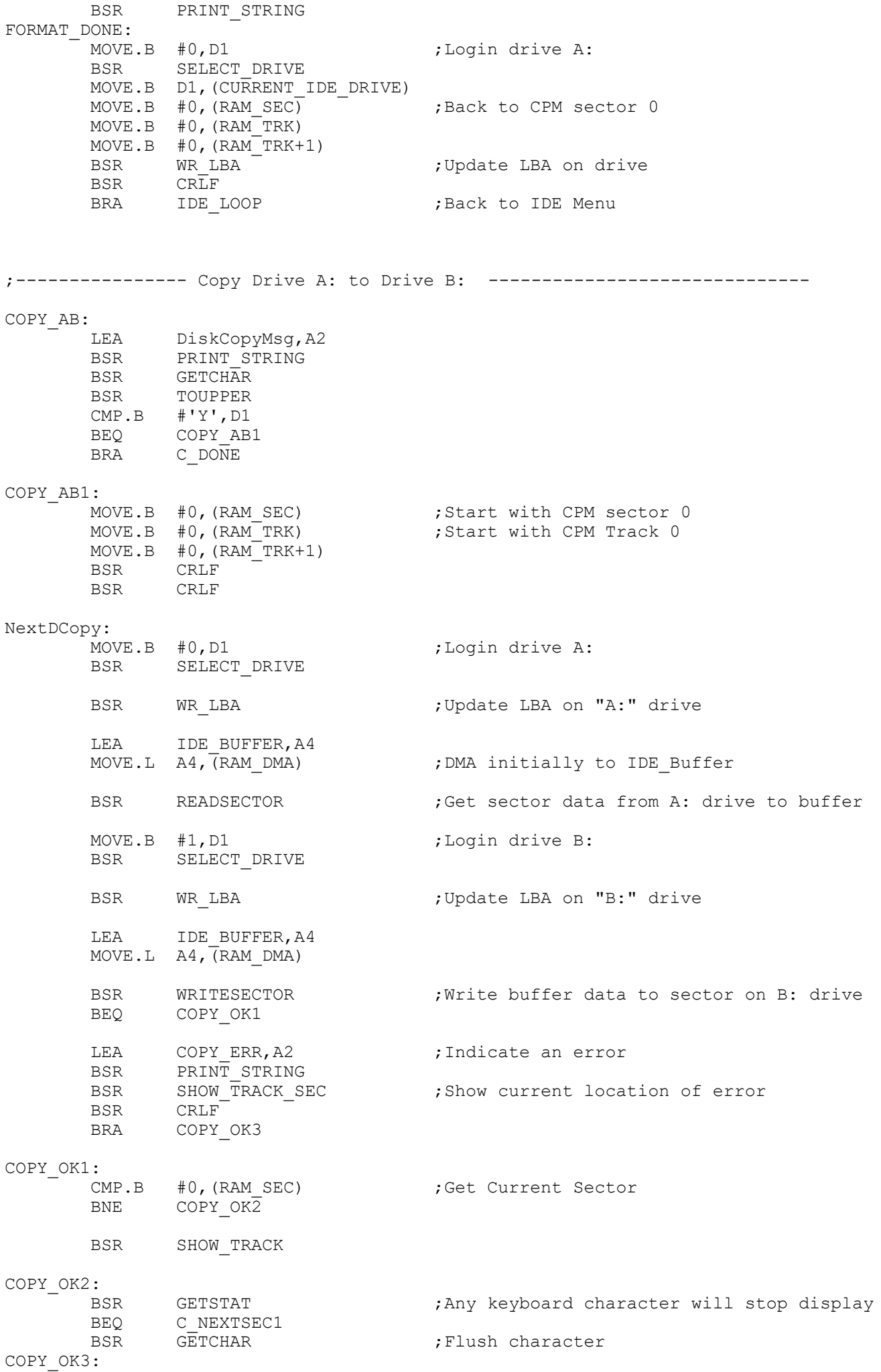

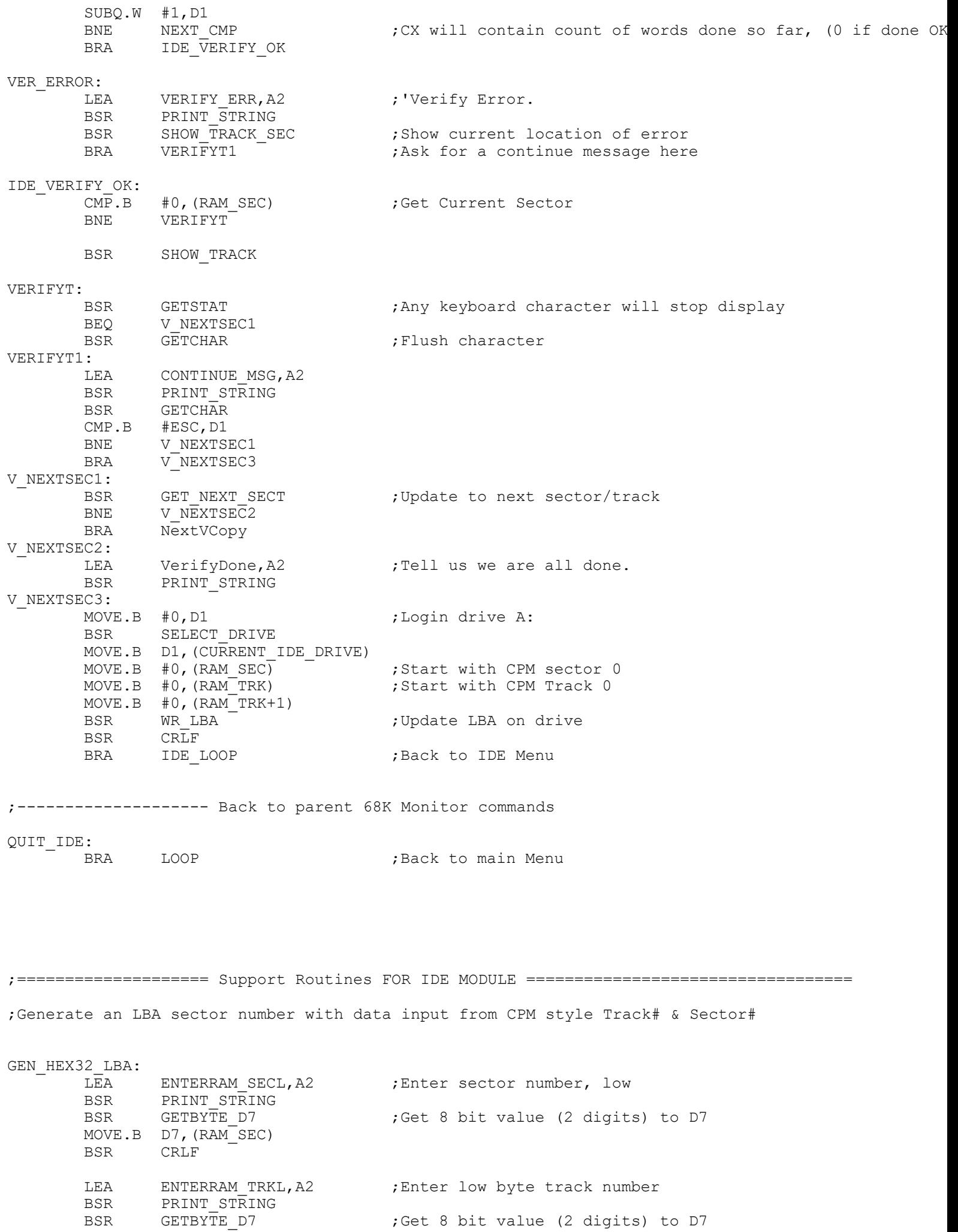

;Get 8 bit value (2 digits) to D7

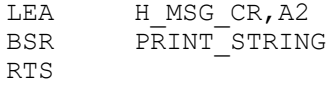

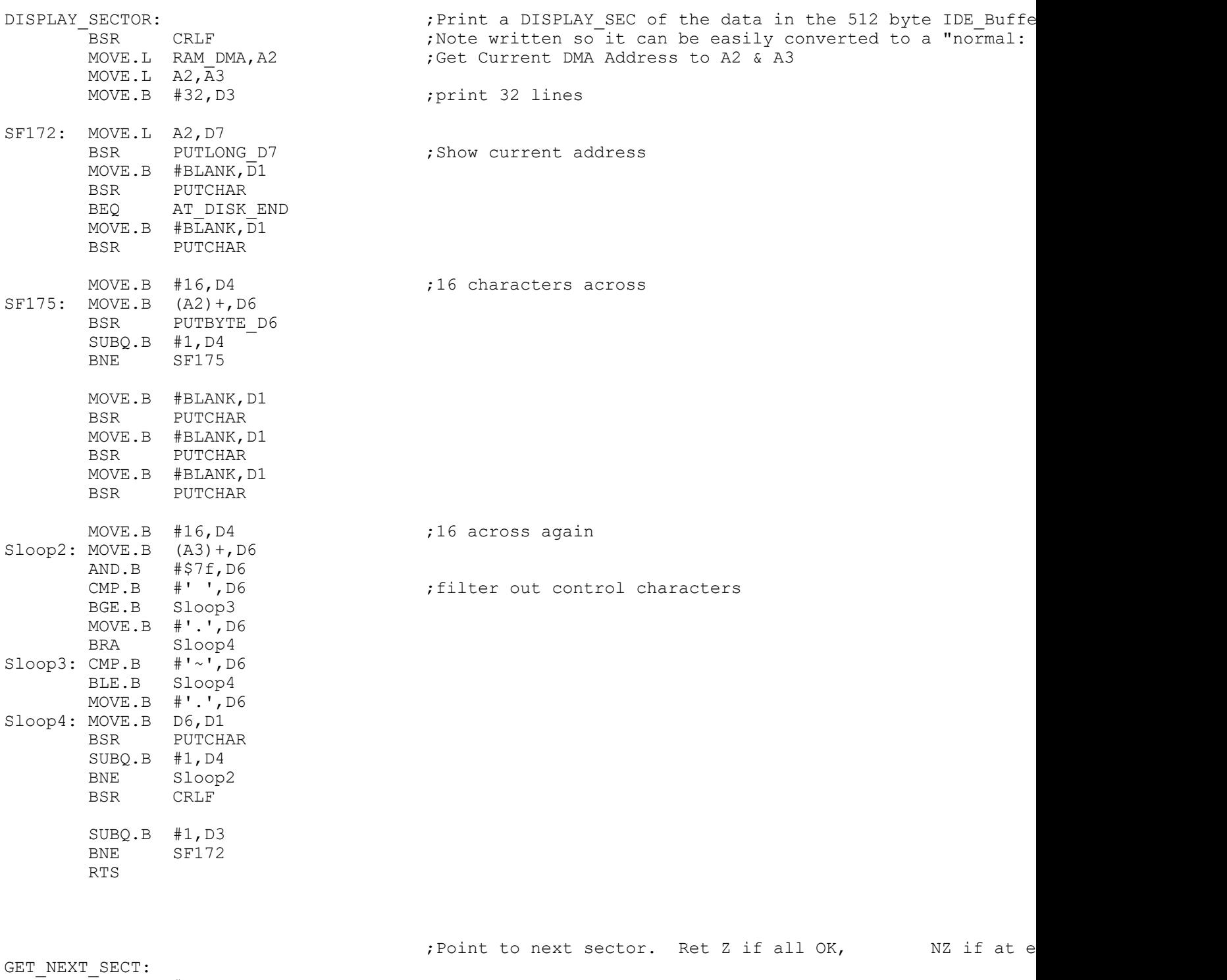

![](_page_17_Picture_317.jpeg)

![](_page_18_Picture_288.jpeg)

![](_page_19_Picture_309.jpeg)

MOVE.B #REGcylinderLSB,D5

;Wait for the drive to be ready to transfer data. IDEwaitdrq:  $\qquad \qquad$  ;Returns the drive's status in Acc MOVE.W #\$0FFFF,D6 MoreDRQ: MOVE.B #REGstatus, D5 ; wait for DRQ bit to be set BSR IDErd8D **;Note AH or CH are unchanged** MOVE.B D4,D1 AND.B #%10001000,D1 CMP.B #%00001000,D1 BEQ DoneDRQ SUBQ.W #1,D6 BNE MoreDRQ MOVE.B #\$FF,D0<br>LSL.B #1,D0 ; Set carry to indicate an error RTS DoneDRQ: CLR.B D1 ;Clear carry it indicate no error RTS CLEAR ID BUFFER:  $\qquad \qquad ;\text{Clear the ID Buffer area}$ MOVE.W #\$0000,D1 ;Clear to 0 LEA IDE Buffer, A2 MOVE.B  $#7, \overline{D}2$  ; 14 bytes total CLEAR3: MOVE.W  $DI,(A2)+$ SUBQ.B #1,D2 BNE CLEAR3 RTS IDE\_ERR: CMP.B #CR, D1 ; If CR just return BEQ IDE\_LOOP LEA BadIDECmdMsg, A2 ;Non menu selection BSR PRINT\_STRING BSR CRLF <br>BRA IDE\_LOOP ; Back to start for next command ;------------------------------------------------------------------ ; Low Level 8 bit R/W to the drive controller. These are the routines that talk ; directly to the drive controller registers, via the 8255 chip. ; Note the 16 bit Sector I/O to the drive is done directly ; in the routines READSECTOR & WRITESECTOR for speed reasons. IDErd8D:<br>IDErd8D: ;READ 8 bits from IDE register @ [DL], return info<br>Select IDE register, drive address onto control 1;Select IDE register, drive address onto control ; Select IDE register, drive address onto control l OR.B #IDErdline, IDEportC : RD pulse pin (40H), Assert read pin MOVE.B IDEportA, D4  $\qquad \qquad$  ; Return with data in [D4] MOVE.B D5, IDEportC : The select IDE register, drive address onto control lines MOVE.B #0, IDEportC ; Zero all port C lines RTS IDEwr8D:<br>MOVE.B #WRITEcfg8255, IDECtrlPort ;Set 8255 to write mode MOVE.B #WRITEcfg8255, IDECtrlPort ;Set 8255 to write mode MOVE.B #WRITEcfg8255, IDECtrlPort MOVE.B D4,IDEportA ;Get data put it in 8255 A port MOVE.B D5, IDEportC  $\qquad \qquad ;\text{Select IDE register, drive address onto control l}$ OR.B #IDEwrline, IDEportC ;Assert write pin MOVE.B D5, IDEportC  $\qquad \qquad ;$  Select IDE register, drive address onto control l

MOVE.B #0, IDEportC ; Zero all port C lines

MOVE.L A3, D7<br>BSR PUTLONG D7 BSR PUTLONG D7 ;Show current address LEA H\_MSG,  $A\overline{2}$ BSR PRINT STRING MOVE.L #20\*SERIAL\_RETRYS, D2 ;Number of times to try reading serial port before abortin<br>BSR RECV : Get character from modem serial port BSR RECV TRECT FRECT RECOMMENT FOR SAFE RECOMMENT RELATIONS TO A STATE THE RELATION OF STATE STATE STATE STATE THE RELATION STATE STATE STATE STATE STATE STATE STATE STATE STATE STATE STATE STATE STATE STATE STATE STATE ST ; Return with FF in D2 if all is OK BEQ RHNTO ;WE ARE OK, NO TIMEOUT RECV\_HDR\_TIMEOUT:<br>LEA TOUTM, A2 LEA TOUTM, A2 ; PRINT TIMEOUT MESSAGE BSR PRINT\_STRING MOVE.B (ERRCT), D6 ; Show error count as well BSR PUTBYTE\_D6 BSR CRLF RECV SECT ERR:  $\qquad \qquad ;$  PURGE THE LINE OF INPUT CHARS MOVE.L #SERIAL RETRYS, D2 ;Number of times to try reading serial port before abortin BSR RECV TST.B D2 BNE RECV SECT ERR  $;$  LOOP UNTIL SENDER DONE MOVE.B #NAK,D1 BSR SERIAL OUT (SEND NAK MOVE.B (ERRCT), D6 ; Inc Error Count (ERRCT) ADD.B #1,D6 MOVE.B D6,(ERRCT) CMP.B #MODEM ERR LIMIT, D6 ; Currently set for 5 trys BLE RECV HDR ; Go try again BSR CHECK FOR QUIT TST.B D1 BEQ RECV\_HDR ;Try again LEA BAD\_HEADER, A2 : ; 'Unable to get a valid file header!'<br>BSR PRINT STRING BSR PRINT\_STRING ; Abort back to Monitor start RHNTO: CMP.B #SOH, D1 ; GOT CHAR - MUST BE SOH BEQ GOT SOH OR.B  $DI, \overline{D1}$  ;00 FROM SPEED CHECK? BNE L<sub>2</sub> BRA RECV\_HDR L 2: CMP.B #EOT, D1 BNE L\_3 BRA GOT\_EOT L 3: MOVE.B  $D1, \overline{D}6$ BSR PUTBYTE\_D6<br>LEA ERRSOH, A2 LEA ERRSOH,  $\overline{A}2$  ; 'H Received', CR, LF, 'Did not get Correct SOH' BSR PRINT\_STRING BRA RECV\_SECT\_ERR GOT\_SOH:<br>MOVE.L #SERIAL RETRYS, D2 : ;Number of times to try reading sergently MOVE.L #SERIAL RETRYS, D2 : ;Number of times to try reading sergently MOVE.L #SERIAL\_RETRYS,D2 ;Number of times to try reading serial port before aborting. BSR CMP.B #\$FF, D2 ; Return with FF in D2 if all is OK BNE RECV HDR\_TIMEOUT MOVE.B D1, D5 ;D5=BLOCK # MOVE.L #SERIAL RETRYS, D2 ; Number of times to try reading serial port before aborting BSR RECV CMP.B #\$FF, D2 ; GET CMA'D SECT # BNE RECV HDR\_TIMEOUT NOT.B D1 CMP.B D1, D5 ;GOOD SECTOR #? BEQ RECV\_SECTOR ;GOT BAD SECTOR # LEA MODEM ERR2, A2 ; '++BAD SECTOR # IN HDR' BSR PRINT\_STRING

![](_page_22_Picture_321.jpeg)

PUTBITS\_D6:<br>
MOVE.L D3,-(A7) <br>
Rave D3 (Save D3) <br>
Rave D3 MOVE.L  $D3, -(A7)$  ; Save D3 MOVE.L  $D2, -(A7)$  ; Save D2 ;Save D2<br>;Bit indicator (7,6,5...0)<br>;Bit count MOVE.B #8, D2 ; Bit count PUTBIT1: BTST D3, D6 BEQ SHOW\_0  $MOWE.B$   $\# '1', D1$ BSR PUTCHAR BRA NEXT\_BIT SHOW  $0: MOVE.B$  #'0',D1 BSR PUTCHAR NEXT\_BIT: SUBQ.B #1,D3 SUBQ.B #1, D2 ;8 bits total BNE PUTBIT1 MOVE.L  $(A7) + D2$  ; Restore D2 MOVE.L  $(A7) + D3$  ; Restore D3 RTS ;---------------------------- MAIN ROUTINE TO PRINT A CHARACTER ON CONSOLE -------------------------- ;Send ASCII character in D1 PUTCHAR: MOVE.L  $D5, - (A7)$  ; Save D5 MOVE.L  $AO, -(A7)$  ; Save A0 MOVE.L #IOBYTE,A0 ;Point to IOBYTE Port on SMB ; Check if data is to be sent to the serial port AND.B #\$20,D5 TST.B D5 BRA PUTCHAR0 ; BNE PUTCHARO :Jump to simple Propeller port BSR SERIAL\_OUT **;**Call serial output routine MOVE.L  $(A7) + A0$  ; Restore A0 MOVE.L  $(A7) + D5$  ; Restore D5 RTS **in the contract of the contract of the contract of the contract of the contract of the contract of the contract of the contract of the contract of the contract of the contract of the contract of the contract of the co** PUTCHAR0:MOVE.L (A7) +, A0  $\leftarrow$  ; < Restore A0<br>PUTCHAR1:MOVE.B (A0), D5  $\leftarrow$  ; Check CRT sta ; Check CRT status is ready to recieve character AND.B #\$04,D5 TST.B D5 BEQ PUTCHAR1<br>MOVE.B D1,(A1) Output ASCII (in D1) to hardware port 01H MOVE.L  $(A7) + D5$  ;< Restore D5 RTS **in the substantial contract of the subset of the substantial contract of the substantial contract of the substantial contract of the substantial contract of the substantial contract of the substantial contract of the** ;---------------------------- MAIN ROUTINE TO GET A CHARACTER FROM CONSOLE -------------------------- ;A0 has console status port, A1 has console data port GETCHAR:<br>MOVE.L  $D5, - (A7)$ MOVE.L  $D5, -(A7)$  ; Save D5 MOVE.L  $AO, -(A7)$  ; Save A0 MOVE.L #IOBYTE, A0 ; Point to IOBYTE Port on SMB MOVE.B (A0), D5 ; Check if data is to be sent to the serial port AND.B #\$20,D5 TST.B D5 ;Jump to simple Propeller port ERA GETCHARO<br>
FRA GETCHARO<br>
BNE GETCHARO<br>
BSR SERIAL\_IN ; Call serial input routine (currently not working!) MOVE.L  $(A7) + \overline{A0}$  ; Restore A0 MOVE.L  $(A7) + D5$  ; Restore D5 RTS **in the case of the contract of the contract of the contract of the C**  $R$ <sup>2</sup> Return from subroutine, char in D1 GETCHAR0:MOVE.L (A7) +, A0  $\qquad \qquad ;<$  Restore A0 (console status port) GETCHAR1:MOVE.B (A0), D5 ; Get a keyboard character in D1 AND.B #\$02,D5 TST.B D5 ;Are we ready

![](_page_24_Picture_316.jpeg)

![](_page_25_Picture_327.jpeg)

ADDRESS\_ERROR\_MSG dc.b CR,LF,'Address Error interrupt recieved', CR,LF, 0<br>ILLEGAL\_ERROR\_MSG dc.b CR,LF,'Illegal Opcode interrupt recieved', CR,LF, 0 ILLEGAL\_ERROR\_MSG dc.b CR,LF,'Illegal Opcode interrupt recieved',CR,LF,0 ZERO ERROR MSG dc.b CR, LF, 'Zero Error interrupt recieved', CR, LF, 0 PRIVILEGE ERROR MSG dc.b CR, LF, 'Priviledge Error interrupt recieved',CR, LF, 0 TRACE\_ERROR\_MSG dc.b CR, LF, 'Trace Error interrupt recieved', CR, LF, 0 SPURIOUS\_INT\_MSG dc.b CR, LF, 'Spurious interrupt recieved', CR, LF, 0 L1\_INTERRUPT\_MSG dc.b CR,LF,'L1 (or NMI) interrupt recieved',CR,LF,0 L2 INTERRUPT MSG dc.b CR,LF,'L2 interrupt recieved',CR,LF,0 L3 INTERRUPT MSG dc.b CR,LF,'L3 interrupt recieved',CR,LF,0 L4\_INTERRUPT\_MSG dc.b CR,LF,'L4 interrupt recieved',CR,LF,0 L5\_INTERRUPT\_MSG dc.b CR,LF,'L5 interrupt recieved',CR,LF,0 L6\_INTERRUPT\_MSG dc.b CR,LF,'L6 interrupt recieved',CR,LF,0 L7 INTERRUPT MSG dc.b CR,LF,'L7 interrupt recieved',CR,LF,0 INT ERR MSG dc.b CR,LF,'Undefined interrupt recieved',CR,LF,0 TRAPS\_ERR\_MSG dc.b CR,LF,'Undefined TRAP interrupt recieved',CR,LF,0 INTS\_DONE\_MSG dc.b CR,LF,'Interrupt vectors in RAM (0-400H) initilized',CR,LF,0 SIGNALS MSG dc.b CR,LF,'Put CPU in hardware loop to test (pDBIN or pWR\*)' dc.b CR,LF,'Enter test RAM Location: ',0 Menu\_1or2\_MSG dc.b CR,LF,'Enter 1=pDBIN, 2=pWR\* :',0 SIG\_STARTED\_MSG dc.b CR,LF,'Signal test loop started......(Hit Reset to Abort)',0 ECHO\_MSG dc.b CR,LF,'Will echo each ASCII character typed on keyboard. ESC to abo SERIAL TEST MSG dc.b CR,LF,'Enter characters on Serial Board IN port from your PC/TTY Te dc.b CR, LF, 'They should echo on the Serial Board OUT port. (38400 Baud, dc.b CR, LF, 'Enter ESC to abort and return back here.', CR, LF, 0 SERIAL\_TEST\_DONE\_MSG dc.b CR,LF,'Serial test done. Returning to 68000 Monitor.',CR,LF,0 IDE SIGNON0 dc.b CR, LF, LF, 'IDE HDisk Test Menu Routines. ', 0 IDE SIGNON1 dc.b 'A=Select Drive A B=Select Drive B E=Fill Sec F=Format Disk dc.b 'N=Next Sec P=Previous Sec L=Set LBA Value O=Disk ID',CR,LF dc.b 'R=Read Sector S=Seq Sec Rd X=Sectors to RAM W=Write Sec dc.b 'Y=RAM to Sectors C=Copy A->B V=Verify A=B (ESC) Main dc.b CR,LF,'Current settings:- ',0 IDE\_MENU\_CMD dc.b 'Enter a Command:- ',0 IDE\_HARDWARE dc.b CR,LF,'Initilizing IDE Drive hardware.',0 INIT\_1\_ERROR dc.b CR,LF,'Initilizing of First Drive failed. Aborting Command.',BELL,C INIT 2 ERROR dc.b CR,LF,'Initilizing of Second Drive failed. (Possibly not present).' BAD DRIVE: dc.b CR,LF,'First Drive ID Infornmation appears invalid. ' dc.b '(Drive possibly not present).',CR,LF dc.b 'Aborting Command.', BELL, CR, LF, LF, 0 msgmdl dc.b CR,LF,LF,'Drive/CF Card Information:-',CR,LF dc.b 'Model: ',0 msgsn dc.b 'S/N: ',0 msgrev dc.b 'Rev: ',0 msgcy dc.b 'Cylinders: ',0 msghd dc.b ', Heads: ',0 msgsc dc.b ', Sectors: ', 0 msgCPMTRK dc.b 'CPM TRK = ',0 msgCPMSEC dc.b ' CPM SEC = ',0 msgLBA  $dc.b$   $l$   $(LBA = 00', 0)$ MSGBracket dc.b ')', 0 H\_MSG\_CRLF dc.b 'H',CR,LF,0 H\_MSG\_CR dc.b 'H',CR,0 H\_MSG dc.b 'H',0 NotDoneYet dc.b CR, LF, 'Command Not Done Yet', 0 CONFIRM WR MSG dc.b CR, LF, LF, BELL, 'Will erase data on the current drive, ' dc.b 'are you sure? (Y/N)...',0 msgrd dc.b 'Sector Read OK',CR,LF,0 msgwr dc.b 'Sector Write OK',CR,LF,0 SET LBA MSG dc.b 'Enter CPM style TRK & SEC values (in hex).',CR,LF,0 SEC RW ERROR dc.b 'Drive Error, Status Register = ',0 ERR\_REG\_DATA dc.b 'Drive Error, Error Register = ',0 ENTERRAM\_SECL dc.b 'Starting sector number,(xxH) = ',0 ENTERRAM\_HEAD dc.b 'Starting HEAD number,(xxH) = ',0 ENTERRAM FTRKL dc.b 'Enter Starting Track number, (xxH) = ',0 ENTERRAM TRKL dc.b 'Track number (LOW byte, xxH) = ',0 ENTERRAM\_TRKH dc.b 'Track number (HIGH byte, xxH) = ',0 ENTER\_HEAD dc.b 'Head number (01-0f) = ',0

![](_page_27_Picture_220.jpeg)

END BEGIN